**INSPIRING OUT LEADERS Of TOMORROW** 

Amsterdam, Netherlands, RAI Convention Centre . 22-24 August

**MIFF** 

# **PROGRAM SESSIONS**

## **This document includes the following information for each session at IEEE Sections Congress 2014:**

**Title** (Track) *Date, start time - end time* Abstract description Speaker(s) **Location** 

## **Technical Activities Sponsored Cocktail Reception** (Program)

*2014-08-22, 16:00 - 17:00* Europa Foyer

## **Opening Ceremony and Dinner** (Program)

*2014-08-22, 17:00 - 20:00* Hall 2

## **Featured Presentation** (Program)

#### *2014-08-22, 20:00 - 21:00*

Artist and innovator Daan Roosegaarde is internationally known for creating social designs that explore the relation between people, technology, and space. His Studio Roosegaarde is the social design lab with his team of designers and engineers based in the Netherlands and Shanghai.

With projects ranging from fashion to architecture his interactive designs are tactile high-tech environments in which viewer and space become one. This connection, established between ideology and technology, results in what Roosegaarde calls 'techno-poetry'. Roosegaarde has won the INDEX Design Award, World Technology Award, two Dutch Design Awards, Charlotte Köhler Award, Accenture Innovation Award, and China's Most Successful Design Award. He has been the focus of exhibitions at Rijksmuseum Amsterdam, Tate Modern, National Museum in Tokyo, Victoria and Albert Museum, and various public spaces in Rotterdam and Hong Kong.

Selected by Forbes and Good 100 as a creative changemaker, Daan Roosegaarde is a frequent invited lecturer at international conferences such as TED and Design Indaba, and TV media guest at De Wereld Draait Door and CNN. Hall 2

## **Exhibits Open** (Program)

*2014-08-23, 07:00 - 17:00* Hall 3

**Breakfast** (Program) *2014-08-23, 07:00 - 08:30* Hall 3

## **Doors Open for General Session** (Program)

*2014-08-23, 08:00 - 08:30* Hall 2

**INSPIRING our LEADERS of TOMORROW** 

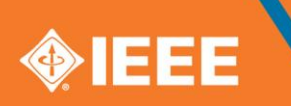

## Amsterdam, Netherlands, RAI Convention Centre . 22-24 August

## **General Session** (Program)

*2014-08-23, 08:30 - 11:50* Hall 2

## **Lunch - dessert sponsored by IEEE Women in Engineering** (Program)

*2014-08-23, 11:50 - 13:30* French Kitchen Buffet Hall 2

## **vTools.Meetings** (Learning Lab)

*2014-08-23, 12:00 - 12:25* Learn how to quickly set up meetings, including registration with payment, create L31 Meeting reports, and search for meetings and L31 meeting reports. Marguerite Gargiula Lab Zuiden

### **IEEE Awards Program** (Learning Lab)

*2014-08-23, 12:05 - 12:20*

The IEEE Awards Program recognizes both outstanding contributors and their achievements, which have created major technical advances in IEEE fields of interest. This session will describe the awards portfolio and how to identify and nominate worthy candidates for the highest-level IEEE awards. Lewis Terman

Lab Noorden

## **Standards: Consensus-building in Action - Ingredients for Running Successful Meetings to Reach Consensus**

(Learning Lab) *2014-08-23, 12:25 - 12:45*

Participate in a dynamic session where we go through a real-life scenario to practice and identify consensus-building skills. These skills can be an asset in any meeting you host or attend in your professional and daily life. This will be a dynamic, facilitated session that will engage all attendees. You will leave with a hands-on understanding of the consensus-building process, as well as some fun memories and prizes. Karen McCabe

Lab Noorden

## **vTools.Voting** (Learning Lab)

*2014-08-23, 12:30 - 12:45* vTools.Voting is an efficient, cost effective, tree friendly online voting tool for your Section, Chapter, or Affinity Group. Save time and money and increase voter turnout. Vera Sharoff Lab Zuiden

## **IEEE Women in Engineering** (Ignite)

*2014-08-23, 12:40 - 12:45*

IEEE Women in Engineering (WIE) facilitates the global inspiration, engagement, and advancement of women in technical disciplines. IEEE WIE is a vibrant community of IEEE women and men collectively using their diverse talents to innovate for the benefit of

**INSPIRING our LEADERS of TOMORROW** 

# Amsterdam, Netherlands, RAI Convention Centre . 22-24 August

humanity. This session includes key highlights of WIE's 20 year history and strategic goals for the next five years. Learn how IEEE WIE is making a difference in communities around the world and how you can get involved. Nita Patel Ignite

#### **vTools Introduction** (Ignite)

*2014-08-23, 12:45 - 12:50*

Ever wonder what all the hype is about vTools? Maybe you're not sure what vTools provides. Join us to find out what solutions are available to simplify your role as a volunteer.

Marguerite Gargiula Ignite

## **Engaging Life Members Locally** (Learning Lab)

*2014-08-23, 12:50 - 13:05*

Representatives of the IEEE Life Members Committee will provide examples of activities of successful Life Members Affinity Groups. During the session, Section Chairs and Life Members Affinity Group Chairs will have an opportunity to discuss with the Life Members Committee representatives what they can do to improve engagement of Life members in their Sections.

Joe Cruz Dave Kemp Lab Noorden

## **vTools.Officer Reporting** (Learning Lab)

*2014-08-23, 12:50 - 13:00* Learn how to quickly and effortlessly report Section, Chapter, and other officer changes and take advantage of the automatic officer eligibility validation to instantly update IEEE records. Eugene Kusid Lab Zuiden

#### **IEEE Day** (Ignite)

*2014-08-23, 12:50 - 12:55*

IEEE Day 2014 commemorates the first time IEEE members gathered to share their technical ideas in 1884. This year's event will take place on 7 October. Learn how to get involved in IEEE Day 2014 activities and the benefits of empowering members to engineer the future and beyond!

Simay Akar Ignite

## **Out with the GOLD and in with the New Young Professionals** (Ignite)

*2014-08-23, 12:55 - 13:00*

Times have changed since GOLD became old. Come and find out about the new IEEE Young Professionals program and the exciting developments that will be taking place in 2014 and beyond for IEEE volunteers and members. Timothy Wong Ignite

## **IEEExtreme - World's Biggest 24hr Programming Competition** (Ignite)

*2014-08-23, 13:00 - 13:05*

This session will introduce you to IEEEXtreme and show you the passion of thousands of students participating from all around the world to compete and get the title of 'World's Best Programmer.'

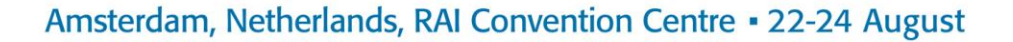

Sinan AlSheikh Ignite

## **vTools.eNotice** (Learning Lab)

*2014-08-23, 13:05 - 13:25*

Are you using IEEE eNotice to communicate with your Section? Learn all about the new vTools application eNotice. This content management system makes it easy to create and manage eNotice content: preview an eNotice, view status, search, and view your organization's eNotices using a new web interface. It also includes features such as content preferences based on log in credentials. Marguerite Gargiula

Lab Zuiden

## **IEEE Center for Leadership Excellence** (Ignite)

*2014-08-23, 13:05 - 13:10*

If you are an IEEE volunteer or thinking about volunteering for IEEE in your organizational unit, such as Section, Chapter, Student Branch, or Affinity Group, attend this session and learn more about the IEEE Center for Leadership Excellence. Kalyan Sen Ignite

## **IEEE Foundation: Transforming Lives through the Power of Technology and Education** (Learning Lab)

*2014-08-23, 13:10 - 13:25*

There is always a new challenge, an emerging opportunity, a critical need that requires all that we can give. Meeting these needs takes leadership from our most dedicated partners – IEEE members and institutions in the fields of technology. Learn how the IEEE Foundation is partnering with IEEE to transform lives and how you can be a champion of our mission. Leah Jamieson Lab Noorden

## **The IEEE Professional Productivity and Collaboration Tool (PPCT)** (Enhance Member Satisfaction)

#### *2014-08-23, 13:30 - 14:45*

This session will introduce attendees to the new IEEE Professional Networking and Collaboration tool being used across the enterprise. The tool allows members, authors, and researchers the ability to network and share based on their technical interest, location, or many other attributes. Volunteer leaders in this session will be shown how to use the tool to increase the value of professional networking and collaboration in their local area.

Ralph Ford John Day G102

#### **Developing your Networking Skills** (Reach Globally with Local Touch)

#### *2014-08-23, 13:30 - 14:45*

Networking has been deemed to be one of the most important skills for finding a new job, as well as for your own professional success in the workplace and as a volunteer leader. But networking and small talk do not come naturally to most. Learn the skills necessary to confidently network in-person and on social media platforms. Take away best practices that will help your IEEE Section members improve their networking skills for their own professional success.

Gary Blank Michael Young G103

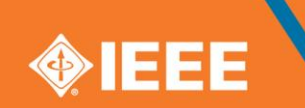

# Amsterdam, Netherlands, RAI Convention Centre . 22-24 August

## **Improving IEEE Engagement in Industry** (Enhance Member Satisfaction)

*2014-08-23, 13:30 - 14:45*

With more than half of IEEE members working in industry, it is important to build successful relationships between IEEE, members, and industry. This session explores the programs available to help Sections to develop events and activities and promote successful relationships with industry and corporations. Case study examples in Europe and Asia will be covered. Rich Cox Ning Hua Peter Kennedy E105

## **IEEE-wide Opportunities for Continuing and Professional Education** (Enhance Member Satisfaction)

*2014-08-23, 13:30 - 14:45*

Recognizing the need for continuing and professional education of the practitioner as well as pragmatic learning for the new graduate, IEEE has developed several products and services. These include: webinars, virtual conferences, online tutorials, lectures from respected and distinguished experts, and publications. This session will provide an overview of the continuing and professional education products and services offered by IEEE Educational Activities and IEEE Technical Activities.

Moshe Kam Roger Fujii G104

## **Getting Speakers for Your Section** (Reach Globally with Local Touch)

*2014-08-23, 13:30 - 14:45*

Learn how to bring new speakers to your Section and Chapter meetings. This session will explore how to identify and make contact with local subject matter experts and build your network of invited speakers. Guidelines will be covered on how to plan and coordinate a successful speaker engagement, including how to pick your topics, best practices for engaging with speakers, and examples of successful speaking engagements. This session will also review IEEE programs such as the Distinguished Lecturer Program available by many of the Societies.

Elya Joffe Maike Luiken G105

## **Leadership Development for Volunteers** (Improve Volunteer Experience)

*2014-08-23, 13:30 - 14:45*

How do you define leadership? Do you need a title or formal authority to be a leader? At what stage in your career do you need to develop your leadership skills? How can you become an effective leader? This presentation will provide a practical guide to leadership including topics such as team composition and diversity of opinion, understanding individual and group dynamics, and how to conduct effective meetings that are not usually found in leadership texts. Attendees will receive a free download of IEEE-USA eBook "Launching Your Career – A Practitioner's Guide to Leadership" by Barry L. Shoop. Barry Shoop

G106

## **Tips and Tricks for Getting Young Professionals to Volunteer** (Improve Volunteer Experience)

#### *2014-08-23, 13:30 - 14:45*

This hands-on workshop offers fresh marketing, recruiting, motivating, leading, and coaching skills to involve young professionals in IEEE Section leadership. The workshop facilitator will engage the young IEEE professionals attending the workshop to learn why they are involved and what it will take to recruit the uninvolved young professionals for IEEE Section leadership. Tom McKee

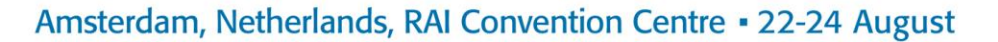

G107

### **Meeting Member Technical Needs by Building Strong Chapters** (Improve Volunteer Experience)

*2014-08-23, 13:30 - 14:45*

IEEE Chapters serve as a bridge between the local Section and the technical Societies with which the Chapter is affiliated. Chapters provide the closest link between the member and higher technical (TA) and regional/geographical (MGA) hierarchies of IEEE and are expected to serve as the first and most apparent source of technical knowledge, networking, and resources for their members. Enrique Tejera

Jacek Zurada E103

#### **Engaging with the Practitioner** (Enhance Member Satisfaction)

*2014-08-23, 13:30 - 14:45*

Although we often hear it, IEEE is not "just a bunch of academics." In fact, less than a quarter of IEEE non-student members work in academia. The key to the future growth and value of IEEE membership around the globe lies in our ability to exceed the expectations of members who are practitioners. This session will cover what is important to practitioners, how IEEE might need to adapt in the future to exceed the expectations of practitioners, and programs that have been tested to improve the relevance and value of IEEE to practitioners. Fred Mintzer

Tom Coughlin E102

#### **Introduction to IEEE Web Hosting** (Learning Lab)

*2014-08-23, 13:30 - 13:40* This session will review IEEE web hosting offerings: WordPress, HTML, and WebInAbox. Khanh Luu Lab Zuiden

#### **IEEE Center for Leadership Excellence** (Learning Lab)

*2014-08-23, 13:35 - 13:50*

IEEE Center for Leadership Excellence (CLE) is a resource to help you understand how to be a successful volunteer leader. CLE has online training modules for 25 IEEE leadership positions and over 70 modules on professional development. This session will give you a tour of this training tool so that you can navigate through it on your own and find resources to lead your organization with great success.

Matej Zajc Lab Noorden

#### **Word Press** (Learning Lab)

*2014-08-23, 13:45 - 14:05* This introduction to the WordPress tool will show you how to quickly migrate your web site to WordPress. Khanh Luu Lab Zuiden

## **ICAP - Conformity Assessment for IEEE Standards** (Learning Lab)

*2014-08-23, 13:55 - 14:10*

Industry has recognized the need for conformity assessment resulting in certification. It is important that a robust model for a standards-based, IEEE conformance and certification program is established. This ensures the resultant products and solutions

**INSPIRING OUT LEADERS of TOMORROW** 

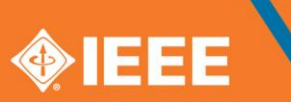

# Amsterdam, Netherlands, RAI Convention Centre . 22-24 August

conform to established IEEE standards. The IEEE Conformity Assessment Program (ICAP) is addressing this issue by taking a comprehensive approach to program development and industry support that helps bridge IEEE standards development activities with conformity assessment activities. Lloyd Green Lab Noorden

## **Section Vitality Dashboard** (Learning Lab)

*2014-08-23, 14:10 - 14:30*

The Section Vitality Dashboard provides Section and other organizational unit leaders a monitoring tool that provides a real-time, topdown status view of their Section vitality metrics. Learn to navigate the dashboard and use the information to learn more about your Section and develop opportunities for the future.

Vera Sharoff Lab Zuiden

### **On-line IEEE Educational Activities Board Resources and Portals** (Learning Lab)

*2014-08-23, 14:15 - 14:35*

IEEE Educational Activities Board manages several education portals that provide a global resource for students, counselors, teachers, and others who are interested in engineering, computing, and technology. Portals include: TryEngineering.org, TryComputing, and more... Participants will explore the various resources available through these comprehensive and interactive portals. James Irvine Lab Noorden

**Break** (Program) *2014-08-23, 14:45 - 15:45* Hall 3

#### **IEEE Center for Leadership Excellence** (Learning Lab)

*2014-08-23, 14:45 - 15:00*

IEEE Center for Leadership Excellence (CLE) is a resource to help you understand how to be a successful volunteer leader. CLE has online training modules for 25 IEEE leadership positions and over 70 modules on professional development. This session will give you a tour of this training tool so that you can navigate through it on your own and find resources to lead your organization with great success.

Wahab Almuhtadi Lab Zuiden

## **Explore How Your Section Can Participate in Engineering Education Accreditation Activities** (Learning Lab)

*2014-08-23, 14:55 - 15:15*

Through the Committee on Global Accreditation Activities (CGAA), IEEE supports the development of regional or country accreditation bodies when requested and where it is possible. Participants will see how regional/country stakeholders can be empowered to develop and administer an accrediting body that is based on local needs. Moshe Kam

Lab Noorden

## **Investing in Innovation - IEEE Foundation Grants Program** (Ignite)

*2014-08-23, 15:00 - 15:05*

**INSPIRING our LEADERS of TOMORROW** 

# Amsterdam, Netherlands, RAI Convention Centre . 22-24 August

The IEEE Foundation, the charitable arm of IEEE, will ignite your imagination by sharing how we invest in IEEE grassroots programs that enhance technology access, literacy, and education by awarding grants to IEEE organizational units. Visit our booth to learn how the IEEE Foundation enables IEEE programs, supports the IEEE professional community, and inspires the generosity of donors.

Lyle Feisel Ignite

## **Getting Your News into The Institute** (Ignite)

*2014-08-23, 15:05 - 15:10* This session will explain how to get news coverage about your Region, Section, Chapter, Student Branch, Affinity Group, workshop, special events, projects, and members in The Institute, the IEEE member newspaper. Kathy Pretz Ignite

### **Introduction to IEEE Web Hosting** (Learning Lab)

*2014-08-23, 15:05 - 15:15* This session will review IEEE web hosting offerings: WordPress, HTML, and WebInAbox. Khanh Luu Lab Zuiden

### **New IEEE Author Workshops Introduced in 2014** (Ignite)

*2014-08-23, 15:10 - 15:15*

Working with leading educational institutions in India, China, the UK, Germany, and Switzerland, IEEE is now providing live free author workshops for students and professionals who want to both advance their career and foster technological innovation. This "How to Write a Basic Technical Research Paper" will provide guidance and tips on writing and submitting technical research papers. Each event will be approximately 4.5 hours in length and is available to students on campus, alumni, and other young professionals in the area. We encourage Section leaders to participate whether it is to encourage author participation or by leading tomorrow's authors by being a key note speaker. Nancy Blair de-Leon

Ignite

## **IEEE Consultants Network** (Ignite)

*2014-08-23, 15:15 - 15:20*

Attend this session to learn how IEEE-USA has revolutionized the way consultants do business today. Consultants are better equipped to serve their clients and to be found by clients. Gary Blank

Ignite

## **IEEE Conference Exchange (ICX)** (Learning Lab)

*2014-08-23, 15:20 - 15:35* Attend the ICX Learning lab to understand more about how conference applications and publications are submitted and processed. Margie Goodwin Lab Noorden

## **How Global Standards Change the World** (Ignite)

*2014-08-23, 15:20 - 15:25*

**INSPIRING OUT LEADERS of TOMORROW** 

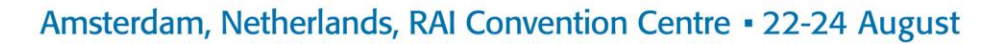

Find out how IEEE standards help grow global markets and change the world. Learn how members and companies in your Section can participate in the global standards setting through the IEEE open standardization approach. Karen Bartleson Ignite

#### **Word Press** (Learning Lab)

*2014-08-23, 15:20 - 15:40*

This introduction to the WordPress tool will show you how to quickly migrate your web site to WordPress. Khanh Luu Lab Zuiden

## **Conducting Conferences - Here, There, and Everywhere** (Reach Globally with Local Touch)

*2014-08-23, 15:45 - 17:00*

Conferences provide an important opportunity for you to grow communities, foster volunteer engagement, and increase membership. Conferences help broaden networks, build skills, and provide an opportunity to stay current in your areas of interest or to explore new ones. Tap the wealth of IEEE knowledge and come hear about current conferencing tools and techniques and learn how to run a successful IEEE conference…. locally, globally, virtually.

Bill Moses Carl Debono Susan Root G102

## **Training Opportunities for Volunteers** (Improve Volunteer Experience)

#### *2014-08-23, 15:45 - 17:00*

As key drivers of IEEE activities around the world, volunteers need critical knowledge and tools to make an impact at the local level. This session provides valuable information about training programs offered by MGA to IEEE members and volunteers. Some programs are designed to train future volunteer IEEE leaders, while others are targeted to help Section leaders manage their units, increase member engagement, and energize their local units.

Loretta Arellano Mario Aleman Jill Madison E105

## **Driving Section Vitality** (Improve Volunteer Experience)

*2014-08-23, 15:45 - 17:00*

Is your Section conducting vibrant, engaging activities for members and the public? What are the key performance indicators that can measure an organizational unit's vitality? Find out what key drivers have been identified that can help your Section improve communication with members, enhance membership value, and improve member satisfaction. Kenny Rice

Aleksandar Szabo G104

## **Member Grade Elevation and Member Recognition** (Enhance Member Satisfaction)

#### *2014-08-23, 15:45 - 17:00*

Explore key transition points in a career and how the benefits and opportunities of IEEE membership evolve with those needs. This session explores the programs for elevating members to higher grades and examples of successful programs. Learn how to nominate a member to Fellow and how the recognition is important in one's career.

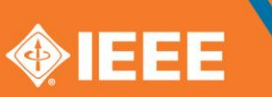

# Amsterdam, Netherlands, RAI Convention Centre . 22-24 August

Panos Papomichalis Francisco Martinez G105

## **Viable Financial Models for Organizational Units** (Improve Volunteer Experience)

### *2014-08-23, 15:45 - 17:00*

This best practices session will provide an overview of IEEE Council/Section/Chapter communication activities and how they have been improved. It will touch on the revenue and expenses and skills needed in a Section team to understand and manage the different financial resources available, such as IEEE Society and IEEE Foundation,for determining revenue options and managing financial sustainability. This interactive session will give participants an opportunity to learn how funds are maintained, reported (within the Section and to IEEE), and protected, including Section and subunit assets. The session will also cover the importance of following proper operational procedures, a question and answer period, and information on how reporting financial activities to IEEE is being made easier.

Rajnish Gupta Don Bramlett G106

### **Embracing Young Professionals** (Enhance Member Satisfaction)

*2014-08-23, 15:45 - 17:00*

Students and young professionals are the future leaders of IEEE. This session explores the programs and opportunities offered to young professionals. These programs and benefits are geared towards the needs and interests of young professionals and revolve around professional growth and technical development.

Timothy Wong Timothy Worboys Mario Milicevic G107

## **EPICS in IEEE and TISP - Two Key Programs that Impact Your Local Community and Pre-University Educators**

(Reach Globally with Local Touch) *2014-08-23, 15:45 - 17:00*

The IEEE Teacher-In-Service-Program (TISP) allows local volunteers to develop and demonstrate the application of engineering concepts to the pre-university educators who inspire future generations of technical professionals. Engineering Projects in Community Service (EPICS) in IEEE is a program that organizes Sections and Student Branches to collaborate with local high schools and non-profit organizations to provide technical solutions to impact local communities. This session will assist Section leaders in understanding the programs and provide assistance in how to establish these programs in their local communities.

S.K. Ramesh Yvonne Pelham E103

## **Building Technical Communities** (Enhance Member Satisfaction)

#### *2014-08-23, 15:45 - 17:00*

Building strong Technical Communities is at the heart of efforts to help members and potential members succeed in multi-disciplinary areas. Building on Chapters to drive our technical, local, and global perspectives, much progress has been made in areas such as Smart Grid, Life Sciences, Internet of Things, Transportation Electrification, Cloud Computing, and Rebooting Computing. This session will review the cross-functional programs to deliver more technical value to professionals worldwide. It will highlight on meeting member needs for Creating Connections, acquiring Content, Curating information, developing Competencies, and staying Current. Bob Hebner

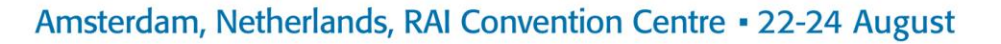

Mary Ward-Callan Norberto Lerendegui E102

## **Using Webex Effectively** (Learning Lab)

*2014-08-23, 15:45 - 16:00* Learn best practices for using the IEEE provided web conferencing tool in an effective and productive manner for online meetings, webinars, training, demos, and presentations. Eugene Kusid Lab Zuiden

## **Recruiting and Volunteer Succession Planning** (Improve Volunteer Experience)

*2014-08-23, 15:45 - 17:00*

Succession planning is the use of a planned course of action to ensure that volunteers are developed to successfully replace current volunteer leaders whenever needed to carry out the mission, vision, and goals of the organization. This workshop will list the seven barriers to effective recruiting and succession planning and demonstrate how to overcome them. Tom McKee

G103

## **Use the IEEE Certificates Program for Your Next Section or Chapter Event** (Learning Lab)

#### *2014-08-23, 15:50 - 16:10*

IEEE Certificates Program offers Sections the opportunity to award IEEE Certificates for their events. Certificates can award continuing education units, professional development hours, or simply recognize participation. Through an automated online application process, IEEE Educational Activities is now able to offer the service free to all Sections. This session will provide the step-by-step process of using the program at a future Section event. Moshe Kam

Lab Noorden

## **vTools.Officer Reporting** (Learning Lab)

*2014-08-23, 16:05 - 16:15* Learn how to quickly and effortlessly report Section, Chapter, and other officer changes and take advantage of the automatic officer eligibility validation to instantly update IEEE records. Eugene Kusid Lab Zuiden

## **Use IEEE eLearning Library Tutorials in Your Section or Chapter Meeting** (Learning Lab)

#### *2014-08-23, 16:15 - 16:35*

IEEE eLearning Library tutorials can be a great addition to your Section events. Professionally recorded from peer-reviewed IEEE educational content on a wide range of technical and professional topics, tutorials can be presented to small groups with a local facilitator. And best of all, the service is free to your Section. This lab will walk attendees through the titles and how a Section can use the program to enhance their monthly meetings.

Moshe Kam Lab Noorden

**vTools.Voting** (Learning Lab) *2014-08-23, 16:20 - 16:35*

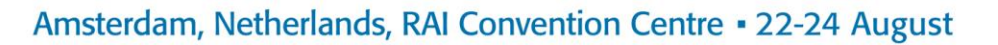

vTools.Voting is an efficient, cost effective, tree friendly online voting tool for your Section, Chapter, or Affinity Group. Save time and money and increase voter turnout. Vera Sharoff Lab Zuiden

## **IEEE Technology Navigator** (Learning Lab)

*2014-08-23, 16:40 - 16:55*

Learn how you can find IEEE technical information quickly and easily using IEEE Technology Navigator (TechNav). You can search using a technical term to pull all the data into a single view. The output includes data from Societies, Councils, MGA, IEEE-USA, and EAB. It shows all appropriate data from Xplore articles and authors, conferences, jobs, periodicals, published standards, IEEE-USA E-Books, IEEE.tv video, eLearning modules, and soon, from vTools. Visit the Future Directions booth to work with the presenter for special searches in your field.

Harold Flescher Lab Noorden

### **Resume Lab** (Learning Lab)

*2014-08-23, 16:45 - 17:00*

Come learn about one of the newest IEEE career benefits: IEEE ResumeLab. Learn about the benefits of this resource and how to use it. Attendees at this session will also receive resources to use to communicate about this benefit with IEEE members. Rory McCorkle Lab Zuiden

## **IEEE Honors Ceremony** (Program)

#### *2014-08-23, 18:00 - 22:00*

IEEE honors the top minds in technology at its annual IEEE Honors Ceremony. The Honors Ceremony is designed to recognize technical professionals in a wide variety of disciplines for exceptional achievements and outstanding contributions that have made a lasting impact on technology, society, and the engineering profession.

IEEE President Roberto J. de Marca will serve as the Master of Ceremonies along with co-presenter IEEE President-Elect Howard Michel. The theme of the ceremony is "Inspire."

The 2014 IEEE Medal of Honor will be presented to B. Jayant Baliga, Distinguished University Professor at North Carolina State University, Raleigh, NC, USA, along with 19 IEEE Medals and Awards at this year's Honors Ceremony. Hall 2

**Breakfast** (Program)

*2014-08-24, 07:00 - 08:30* Hall 3

## **Exhibits Open** (Program)

*2014-08-24, 07:00 - 15:15* Hall 3

## **A Section Leader's Guide to Understanding IEEE-HKN, the IEEE Student Honor Society** (Learning Lab)

*2014-08-24, 07:10 - 07:30*

Section leaders will be updated on the latest efforts to establish IEEE-HKN Chapters around the globe, how this expansion is impacting IEEE Student Branches, and how these Chapters can assist in engaging younger audiences, leading to student and young adult participation in Section activities.

SK Ramesh

## Amsterdam, Netherlands, RAI Convention Centre . 22-24 August

Lab Noorden

## **The New Young Professionals Affinity Group: How to Create a Vibrant and Engaged Community of Young**

## **Professionals** (Learning Lab)

*2014-08-24, 07:15 - 7:30*

In this session, we will show you how to start up a Young Professionals Affinity Group and ensure its vitality. We will also talk about how to use the new naming and branding strategies introduced to the group to attract and retain members. Tim Wong

Josheel Pranlal

Lab Zuiden

## **vTools Introduction** (Ignite)

*2014-08-24, 07:30 - 07:35* Ever wonder what all the hype is about vTools? Maybe you're not sure what vTools provides. Join us to find out what solutions are available to simplify your role as a volunteer. Marguerite Gargiula Ignite

## **Nominate Someone from Your Section-IEEE Educational Activities Board Awards** (Learning Lab)

### *2014-08-24, 07:35 - 07:55*

This session will cover the IEEE Educational Activities Board (EAB) Awards program, including a demonstration of the system that provides a simple user interface for potential nominators and referees. IEEE EAB Awards recognize and honor individuals and companies for major contributions to engineering and technical education. Awards are given for meritorious activities in accreditation, continuing education, educational innovation, pre-university education, service to the IEEE EAB, employee professional development, informal education systems, and related achievements that advance the practice of engineering and of engineering education. All award recipients receive a brass and walnut plaque. Honorariums are provided to the Accreditation, Continuing Education, Informal Education, Major Educational Innovation, and Pre-University Educator recipients. SK Ramesh

Lab Noorden

## **Section Vitality Dashboard** (Learning Lab)

#### *2014-08-24, 07:35 - 07:55*

The Section Vitality Dashboard provides Section and other organizational unit leaders a monitoring tool that provides a real-time, topdown status view of their Section vitality metrics. Learn to navigate the dashboard and use the information to learn more about your Section and develop opportunities for the future.

Vera Sharoff Lab Zuiden

#### **IEEE Day** (Ignite)

*2014-08-24, 07:35 - 07:40*

IEEE Day 2014 commemorates the first time IEEE members gathered to share their technical ideas in 1884. This year's event will take place on 7 October. Learn how to get involved in IEEE Day 2014 activities and the benefits of empowering members to engineer the future and beyond! Simay Akar

Ignite

**INSPIRING OUT LEADERS of TOMORROW** 

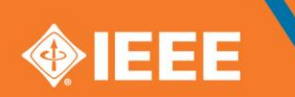

## Amsterdam, Netherlands, RAI Convention Centre . 22-24 August

## **IEEE Consultants Network** (Ignite)

#### *2014-08-24, 07:40 - 07:45*

Attend this session to learn how IEEE-USA has revolutionized the way consultants do business today. Consultants are better equipped to serve their clients and to be found by clients.

Gary Blank

## Ignite

## **IEEE Women in Engineering** (Ignite)

#### *2014-08-24, 07:45 - 07:50*

IEEE Women in Engineering (WIE) facilitates the global inspiration, engagement, and advancement of women in technical disciplines. IEEE WIE is a vibrant community of IEEE women and men collectively using their diverse talents to innovate for the benefit of humanity. This session includes key highlights of WIE's 20 year history and strategic goals for the next five years. Learn how IEEE WIE is making a difference in communities around the world and how you can get involved. Nita Patel

Ignite

## **Advancing Career Resources for Members** (Enhance Member Satisfaction)

#### *2014-08-24, 08:00 - 09:15*

In an increasingly global and competitive job market, members must understand how to plan for their career, use a variety of tools to identify employment opportunities, and network with purpose to develop a career path. This session explores how to use the resources of IEEE to take control of your own learning, performance, career satisfaction, and employability. Rory McCorkle

Scott Grayson G102

## **Humanitarian Efforts** (Reach Globally with Local Touch)

#### *2014-08-24, 08:00 - 09:15*

"Humanitarian activities" are a hot topic in IEEE. However, what does that term mean and what role can IEEE Sections play? This is the essential guide to IEEE's three-pronged approach: engagement opportunities, educational resources, and events and awards. Discover a wide range of options at various time- and resource-commitment levels. You will walk away with an action plan to bring back to your Section and leverage your members' passion now!

Eduardo Navarro Kartik Kulkarni Holly Schneider Brown G103

## **Partnering with Other Professional Societies** (Reach Globally with Local Touch)

#### *2014-08-24, 08:00 - 09:15*

Many opportunities exist for IEEE Sections and Chapters to partner with non-IEEE technical and professional groups to enhance local services to members. This session will cover the practical aspects of collaboration with non-IEEE entities from a geographic perspective as well as technical Society perspective. The role of national Society agreements in the four transnational Regions will also be discussed.

Lawrence Wong Blake Lloyd G104

**Importance of Standards for Industry Practitioners** (Reach Globally with Local Touch)

# Amsterdam, Netherlands, RAI Convention Centre . 22-24 August

*2014-08-24, 08:00 - 09:15*

Find out how IEEE standards help grow global markets and change the world. Learn how members and companies in your Section can participate in the global standards setting through the IEEE open standardization approach. Bruce Kraemer Karen Bartleson Jeffry Handal G106

## **Engaging Students and Student Activities** (Enhance Member Satisfaction)

*2014-08-24, 08:00 - 09:15*

This session describes activities to foster interaction between Student Branches and Sections, including support, activities, networking, and leadership. This session also includes information on the needs of student members and how those needs can be met through engagement with Sections, with a particular focus on the identification and development of student leaders. John Paserba

Christian Schmid E103

### **Ethics as a Global Concern** (Reach Globally with Local Touch)

#### *2014-08-24, 08:00 - 09:15*

Global ethics is a guideline for professionals in their world-wide operations. However, the case "how to behave ethically" is not as clear as desired when diverse cultures are involved. In this interactive session, global ethics is discussed through consideration of global diversity and its impact on ethics and ethical conduct. Going forward, it will become more necessary to understand and promote professional ethics in computing, engineering, science, and technology within diverse communities, IEEE, and the public at large. The global applicability of the IEEE Code of Ethics to help Section members worldwide make the right ethical decisions in their professional lives will be discussed. This session will begin with a short presentation, followed by a "fishbowl" conversation format for supporting dialog within a large group setting.

Joe Kalasky

E102

## **Importance of Standards Education and Section Engagement Opportunities** (Learning Lab)

*2014-08-24, 08:00 - 08:20*

This session will present resources available from the IEEE Standards Education Program for educators, students, and practitioners, focusing on student project grants, the IEEE Standards Education e-Magazine, TryStandards.org, and other freely available material. Sohaib Qamar Sheikh

Lab Noorden

## **Getting Speakers for Your Section** (Reach Globally with Local Touch)

#### *2014-08-24, 08:00 - 09:15*

Learn how to bring new speakers to your Section and Chapter meetings. This session will explore how to identify and make contact with local subject matter experts and build your network of invited speakers. Guidelines will be covered on how to plan and coordinate a successful speaker engagement, including how to pick your topics, best practices for engaging with speakers, and examples of successful speaking engagements. This session will also review IEEE programs such as the Distinguished Lecturer Program available by many of the Societies.

Elya Joffe Maike Luiken E105

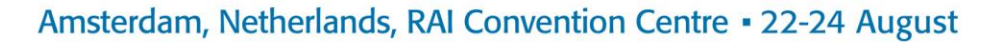

**MIFF** 

### **Engaging with the Practitioner** (Enhance Member Satisfaction)

#### *2014-08-24, 08:00 - 09:15*

Although we often hear it, IEEE is not "just a bunch of academics." In fact, less than a quarter of IEEE non-student members work in academia. The key to the future growth and value of IEEE membership around the globe lies in our ability to exceed the expectations of members who are practitioners. This session will cover what is important to practitioners, how IEEE might need to adapt in the future to exceed the expectations of practitioners, and programs that have been tested to improve the relevance and value of IEEE to practitioners.

Fred Mintzer Tom Coughlin

G105

#### **Leadership Development for Volunteers** (Improve Volunteer Experience)

#### *2014-08-24, 08:00 - 09:15*

How do you define leadership? Do you need a title or formal authority to be a leader? At what stage in your career do you need to develop your leadership skills? How can you become an effective leader? This presentation will provide a practical guide to leadership including topics such as team composition and diversity of opinion, understanding individual and group dynamics, and how to conduct effective meetings that are not usually found in leadership texts. Attendees will receive a free download of IEEE-USA eBook "Launching Your Career – A Practitioner's Guide to Leadership" by Barry L. Shoop. Barry Shoop

G107

### **vTools.eNotice** (Learning Lab)

#### *2014-08-24, 08:00 - 8:20*

Are you using IEEE eNotice to communicate with your Section? Learn all about the new vTools application eNotice. This content management system makes it easy to create and manage eNotice content: preview an eNotice, view status, search, and view your organization's eNotices using a new web interface. It also includes features such as content preferences based on log in credentials. Marguerite Gargiula

Lab Zuiden

## **Senior Member Application** (Learning Lab)

#### *2014-08-24, 08:25 - 08:40*

In this session, we will explain how to nominate IEEE members to be elevated to the grade of Senior Member (SM) through the web based application. Join us to learn all the steps of the process and the information you need to make a successful nomination. If you attended the Breakout Session on Member Grade Elevation and Member Recognition, this Lab will give you all the tools needed to recognize peers in your Section. If you didn't attend, don't worry, you will learn and understand the SM nomination process. Francisco Martinez

Lab Zuiden

## **A Section Leader's Guide to Understanding IEEE-HKN, the IEEE Student Honor Society** (Learning Lab)

#### *2014-08-24, 08:25 - 08:45*

Section leaders will be updated on the latest efforts to establish IEEE-HKN Chapters around the globe, how this expansion is impacting IEEE Student Branches, and how these Chapters can assist in engaging younger audiences, leading to student and young adult participation in Section activities.

SK Ramesh

Lab Noorden

## **Tools for Section Chapter Recording and Distribution** (Learning Lab)

**INSPIRING OUT LEADERS of TOMORROW** 

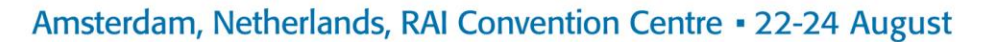

**OIFF** 

*2014-08-24, 08:50 - 9:05*

This session will demonstrate an opportunity to create a new class of Intellectual Property (IP) that benefits members. This demonstration shows methods for capturing IEEE local Section Chapter technical meeting presentations and providing a way for these recorded presentations to be stored and accessed by IEEE members. These recordings will be a video of the presentation combined with the voice of the presenter. This IP will provide membership value, increase MGA/TAB technical assets, and attract funding for improved Chapter programs. John Walz

Lab Noorden

## **IEEE and the Life Sciences** (Learning Lab)

*2014-08-24, 09:15 - 09:30*

This session will focus on a summary of the many IEEE activities that are related to the Life Sciences. Emphasis will be placed on the broad range of IEEE Societies who share interest in this area and on the impact that IEEE technological innovations have had on medicine and related areas. Donna Hudson

Lab Noorden

**Break** (Program)

*2014-08-24, 09:15 - 10:15* Hall 3

#### **Google Apps** (Learning Lab)

*2014-08-24, 09:20 - 9:30* This session provides a brief overview of the tool, followed by a hands-on demonstration of setting up an account, modifying settings, and tips and tricks. Nick Lehotzky Lab Zuiden

## **Engaging with Mid-Career Professionals** (Ignite)

*2014-08-24, 09:30 - 09:35* The IEEE Technology Management Council engages industry practitioners, helping them drive their careers forward. You can manage your career or it can manage you!

Jennifer Trelewicz Ignite

## **Special Interest Groups on Humanitarian Technology (SIGHT) How To's** (Learning Lab)

*2014-08-24, 09:35 - 09:55*

Take part in a step-by-step guide to creating and supporting Special Interest Groups on Humanitarian Technology (SIGHT) in your Section. Learn how to foster a SIGHT group that creates impact and benefits your Section. Holly Schneider Brown Lab Noorden

## **Professional Productivity and Collaboration Tool: Networks and Research** (Learning Lab)

*2014-08-24, 09:35 - 09:55*

This session will demonstrate key features and tools, with a focus on the professional networking and collaborative authoring experience. Attendees can take these learnings to Exhibit Booth 310 for a hands-on demonstration with a prototype.

**INSPIRING our LEADERS of TOMORROW** 

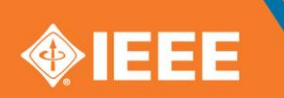

# Amsterdam, Netherlands, RAI Convention Centre . 22-24 August

Terence Martinez Dawn Melley Casey Schwartz Lab Zuiden

## **Engaging with Members and the Community** (Ignite)

*2014-08-24, 09:35 - 09:40*

The IEEE Power & Energy Society is engaging members and having a positive impact in the lives of individuals and companies across the world. This talk will highlight how IEEE members are having a global impact with a local touch. Dan Toland Ignite

## **Engaging with Social Media** (Ignite)

*2014-08-24, 09:40 - 09:45*

Over the last two years, the IEEE Society on Social Implications of Technology has drastically increased its social media presence. When used correctly, social media can help groups connect with their existing members and can enable them to reach out to potential members.

Laura Jacob Ignite

## **Engaging with Other Organizations** (Ignite)

*2014-08-24, 09:45 - 09:50*

The IEEE Consumer Electronics Society is constantly looking for opportunities to collaborate with other Technical Societies and Sections on a wide variety of projects. From special publications to conferences, working with other organizational units helps them to deliver more value to their members.

Stefan Mozar Ignite

## **Engaging with Young Professionals** (Ignite)

*2014-08-24, 09:50 - 09:55*

Young Professionals grew up in a drastically different time than previous generations of professionals. This presentation will explore the importance of motivating and attracting volunteers from the millennial generation and how this differs from previous generations. Tim Worboys

Ignite

## **Women in Engineering Focus in Technical Activities** (Ignite)

*2014-08-24, 09:55 - 10:00* This session showcases how IEEE Technical Societies and Councils facilitate the global inspiration, engagement, and advancement of women in technical disciplines. Deborah Cooper Ignite

## **IEEE Technology Navigator** (Learning Lab)

*2014-08-24, 10:00 - 10:15*

Learn how you can find IEEE technical information quickly and easily using IEEE Technology Navigator (TechNav). You can search using a technical term to pull all the data into a single view. The output includes data from Societies, Councils, MGA, IEEE-USA, and EAB. It shows all appropriate data from Xplore articles and authors, conferences, jobs, periodicals, published standards, IEEE-USA E-Books,

**INSPIRING our LEADERS of TOMORROW** 

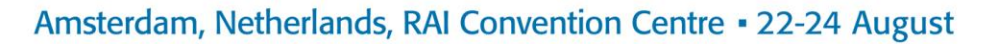

IEEE.tv video, eLearning modules, and soon, from vTools. Visit the Future Directions booth to work with the presenter for special searches in your field. Harold Flescher Lab Noorden

### **Resume Lab** (Learning Lab)

*2014-08-24, 10:00 - 10:10*

Come learn about one of the newest IEEE career benefits: IEEE ResumeLab. Learn about the benefits of this resource and how to use it. Attendees at this session will also receive resources to use to communicate about this benefit with IEEE members. Rory McCorkle

Lab Zuiden

### **Recruiting and Volunteer Succession Planning** (Improve Volunteer Experience)

*2014-08-24, 10:15 - 11:30*

Succession planning is the use of a planned course of action to ensure that volunteers are developed to successfully replace current volunteer leaders whenever needed to carry out the mission, vision, and goals of the organization. This workshop will list the seven barriers to effective recruiting and succession planning and demonstrate how to overcome them. Tom McKee

G103

### **Attracting and Retaining New Members** (Enhance Member Satisfaction)

*2014-08-24, 10:15 - 11:30*

How do I increase my Section's membership? Growing IEEE membership is a complex challenge for any Section and requires concerted volunteer effort. This session reviews the best practices for membership recruitment and retention of new members. Soon Wan Elyn Perez

G105

## **SMART Cities - Engaging Technologies and Communities** (Reach Globally with Local Touch)

#### *2014-08-24, 10:15 - 11:30*

As world urbanization continues to grow, there is an increased demand for intelligent, sustainable environments that reduce environmental impact and offer citizens a high quality of life. Addressing this need is characterized as the evolution to Smart Cities. IEEE has launched a Smart Cities Initiative to leverage its excellence in and unbiased knowledge of technology to assist municipalities in managing this evolution. Guadalajara, Mexico, is the initial city selected for this effort, and we are working with the municipality, local universities, and major industry players to make this happen.

Gilles Betis Victor Larios Bill Tonti

G106

## **Best Practices for Small and Mid-Size Sections** (Improve Volunteer Experience)

#### *2014-08-24, 10:15 - 11:30*

Small and mid-size Sections face challenges in mobilizing volunteers and sustaining a high level of member engagement. This session will begin with a short presentation, followed by a "fishbowl" conversation format for supporting dialog within a large group setting. Join us for a highly interactive discussion and share your best practices with the audience. Babak Behesti

E102

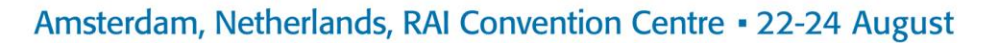

#### **Embracing Young Professionals** (Enhance Member Satisfaction)

*2014-08-24, 10:15 - 11:30*

Students and young professionals are the future leaders of IEEE. This session explores the programs and opportunities offered to young professionals. These programs and benefits are geared towards the needs and interests of young professionals and revolve around professional growth and technical development.

Timothy Wong Timothy Worboys Mario Milicevic

G102

#### **Driving Section Vitality** (Improve Volunteer Experience)

*2014-08-24, 10:15 - 11:30*

Is your Section conducting vibrant, engaging activities for members and the public? What are the key performance indicators that can measure an organizational unit's vitality? Find out what key drivers have been identified that can help your Section improve communication with members, enhance membership value, and improve member satisfaction.

Kenny Rice Aleksandar Szabo E105

### **Developing your Networking Skills** (Reach Globally with Local Touch)

*2014-08-24, 10:15 - 11:30*

Networking has been deemed to be one of the most important skills for finding a new job, as well as for your own professional success in the workplace and as a volunteer leader. But networking and small talk do not come naturally to most. Learn the skills necessary to confidently network in-person and on social media platforms. Take away best practices that will help your IEEE Section members improve their networking skills for their own professional success.

Gary Blank Michael Young

G104

#### **Improving IEEE Engagement in Industry** (Enhance Member Satisfaction)

#### *2014-08-24, 10:15 - 11:30*

With more than half of IEEE members working in industry , it is important to build successful relationships between IEEE, its members and industry. This session explores the programs available to help sections to develop events and activities and promote successful relationships with industry and corporations. Case study examples in Europe and Asia will be covered.

Rich Cox Ning Hua Peter Kennedy G107

## **Training Opportunities for Volunteers** (Improve Volunteer Experience)

#### *2014-08-24, 10:15 - 11:30*

As key drivers of IEEE activities around the world, volunteers need critical knowledge and tools to make an impact at the local level. This session provides valuable information about training programs offered by MGA to IEEE members and volunteers. Some programs are designed to train future volunteer IEEE leaders, while others are targeted to help Section leaders manage their units, increase member engagement, and energize their local units.

Loretta Arellano

**INSPIRING our LEADERS of TOMORROW** 

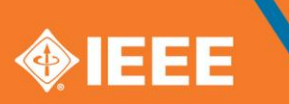

# Amsterdam, Netherlands, RAI Convention Centre . 22-24 August

Mario Aleman Jill Madison E103

## **vTools.Meetings** (Learning Lab)

*2014-08-24, 10:15 - 10:40* Learn how to quickly set up meetings, including registration with payment, create L31 Meeting reports, and search for meetings and L31 meeting reports. Marguerite Gargiula Lab Zuiden

## **IEEE Conference Exchange (ICX)** (Learning Lab)

*2014-08-24, 10:20 - 10:35* Attend the ICX Learning lab to understand more about how conference applications and publications are submitted and processed. Margie Goodwin Lab Noorden

## **IEEE Center for Leadership Excellence** (Learning Lab)

#### *2014-08-24, 10:40 - 10:55*

IEEE Center for Leadership Excellence (CLE) is a resource to help you understand how to be a successful volunteer leader. CLE has online training modules for 25 IEEE leadership positions and over 70 modules on professional development. This session will give you a tour of this training tool so that you can navigate through it on your own and find resources to lead your organization with great success. Kalyan Sen

Lab Noorden

## **vTools.Voting** (Learning Lab)

*2014-08-24, 10:45 - 11:00* vTools.Voting is an efficient, cost effective, tree friendly online voting tool for your Section, Chapter, or Affinity Group. Save time and money and increase voter turnout. Vera Sharoff Lab Zuiden

## **IEEE Awards Program** (Learning Lab)

*2014-08-24, 11:00 - 11:15*

The IEEE Awards Program recognizes both outstanding contributors and their achievements, which have created major technical advances in IEEE fields of interest. This session will describe the awards portfolio and how to identify and nominate worthy candidates for the highest-level IEEE awards.

Lewis Terman Lab Noorden

## **vTools.eNotice** (Learning Lab)

## *2014-08-24, 11:05 - 11:25*

Are you using IEEE eNotice to communicate with your Section? Learn all about the new vTools application eNotice. This content management system makes it easy to create and manage eNotice content: preview an eNotice, view status, search, and view your organization's eNotices using a new web interface. It also includes features such as content preferences based on log in credentials. Marguerite Gargiula

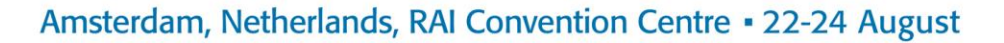

Lab Zuiden

## **Lunch - sponsored by the IEEE Life Members Committee** (Program)

*2014-08-24, 11:30 - 13:30* Amsterdam Market Buffet Hall 2

## **Section Vitality Dashboard** (Learning Lab)

*2014-08-24, 11:30 - 11:50*

The Section Vitality Dashboard provides Section and other organizational unit leaders a monitoring tool that provides a real-time, topdown status view of their Section vitality metrics. Learn to navigate the dashboard and use the information to learn more about your Section and develop opportunities for the future.

Vera Sharoff Lab Zuiden

## **On-line IEEE Educational Activities Board Resources and Portals** (Learning Lab)

*2014-08-24, 11:30 - 11:50*

IEEE Educational Activities Board manages several education portals that provide a global resource for students, counselors, teachers, and others who are interested in engineering, computing, and technology. Portals include: TryEngineering.org, TryComputing, and more... Participants will explore the various resources available through these comprehensive and interactive portals. James Irvine Lab Noorden

## **Technical Society Chapters are the Heartbeat of IEEE** (Ignite)

*2014-08-24, 11:35 - 11:40* We examine the important role played by Technical Chapters within IEEE. We examine what chapters can offer, and why they deliver so much value to IEEE members in building technical communities.

Leo Ligthart Ignite

## **Power and Energy Society (PES) Chapters** (Ignite)

*2014-08-24, 11:40 - 11:45* The IEEE Power and Energy Society (PES) has an energetic and growing Chapter base. We review some of the PES strategies and tools offered to Chapters and show through various examples how PES Chapter chairs have achieved success. Mazana Armstrong Ignite

## **IAS - An Outreach Success Story** (Ignite)

*2014-08-24, 11:45 - 11:50* In this presentation, we provide an overview of the IEEE Industry Application Society and its Student Branch Chapters. We illustrate with an Outreach Success Story - from five Student Branch Chapters to 65…In just five years!! Blake Lloyd Ignite

**INSPIRING OUT LEADERS of TOMORROW** 

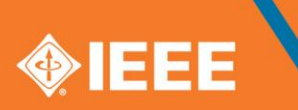

Amsterdam, Netherlands, RAI Convention Centre . 22-24 August

## **Enhancing Technical Know-How and Education Through the Distinguished Lecturer Program** (Ignite)

*2014-08-24, 11:50 - 11:55*

The IEEE Microwave Theory and Techniques Society has improved upon the traditional Distinguished Lecturer (DL) program. We explain why the traditional DL program was enhanced and show how we delivered great value to our Chapters and members.

Madhu Gupta Ignite

### **vTools.Surveys** (Learning Lab)

*2014-08-24, 11:55 - 12:10* This introduction to vTools.Surveys will teach you how to quickly create a survey. Khanh Luu Lab Zuiden

## **Expanding SSCS Globally - A Chapter's Success Story (New to Best Chapter in 20 Months)**

(Ignite)

*2014-08-24, 11:55 - 12:00*

We introduce the IEEE Solid State Circuits Society (SSCS) and how the Society has experienced a real turn-around since 2011. At the heart of this success story are Chapters and member outreach. We look at one outstanding SSCS Chapter to illustrate how it went from New to Best Chapter in 20 months.

Bill Bidermann

Ignite

## **Use IEEE eLearning Library Tutorials in Your Section or Chapter Meeting** (Learning Lab)

*2014-08-24, 11:55 - 12:15*

IEEE eLearning Library tutorials can be a great addition to your Section events. Professionally recorded from peer-reviewed IEEE educational content on a wide range of technical and professional topics, tutorials can be presented to small groups with a local facilitator. And best of all, the service is free to your Section. This lab will walk attendees through the titles and how a Section can use the program to enhance their monthly meetings.

Moshe Kam

Lab Noorden

## **Using Distinguished Lecturers to Inspire and Attract Members** (Ignite)

*2014-08-24, 12:00 - 12:05*

The IEEE Broadcast Technology Society will present how we are using our stable of well-known and knowledgeable industry leaders to provide opportunities for local Chapters globally to increase attendance at Chapter meetings by creating meaningful programs with compelling content.

TBD Ignite

## **Using Webex Effectively** (Learning Lab)

*2014-08-24, 12:15 - 12:30*

Learn best practices for using the IEEE provided web conferencing tool in an effective and productive manner for online meetings, webinars, training, demos, and presentations.

**INSPIRING OUT LEADERS of TOMORROW** 

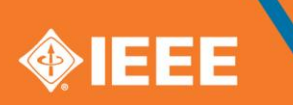

## Amsterdam, Netherlands, RAI Convention Centre . 22-24 August

Eugene Kusid Lab Zuiden

## **IEEE Digital Library** (Ignite)

*2014-08-24, 12:20 - 12:25* This session covers everything Sections need to know about the IEEE Xplore Digital Library for university and corporate access. Jonathan Dahl Ignite

## **Importance of Standards Education and Section Engagement Opportunities** (Learning Lab)

*2014-08-24, 12:20 - 12:40*

This session will present resources available from the IEEE Standards Education Program for educators, students, and practitioners, focusing on student project grants, the IEEE Standards Education e-Magazine, TryStandards.org, and other freely available material. Sohaib Qamar Sheikh Lab Noorden

## **Getting Your News into The Institute** (Ignite)

*2014-08-24, 12:25 - 12:30*

This session will explain how to get news coverage about your Region, Section, Chapter, Student Branch, Affinity Group, workshop, special events, projects, and members in The Institute, the IEEE member newspaper. Kathy Pretz

Ignite

## **New IEEE Author Workshops Introduced in 2014** (Ignite)

*2014-08-24, 12:30 - 12:35*

Working with leading educational institutions in India, China, the UK, Germany, and Switzerland, IEEE is now providing live free author workshops for students and professionals who want to both advance their career and foster technological innovation. This "How to Write a Basic Technical Research Paper" will provide guidance and tips on writing and submitting technical research papers. Each event will be approximately 4.5 hours in length and is available to students on campus, alumni, and other young professionals in the area. We encourage Section leaders to participate whether it is to encourage author participation or by leading tomorrow's authors by being a key note speaker.

Nancy Blair de-Leon Ignite

## **Senior Member Application** (Learning Lab)

*2014-08-24, 12:35 - 12:50*

In this session, we will explain how to nominate IEEE members to be elevated to the grade of Senior Member (SM) through the web based application. Join us to learn all the steps of the process and the information you need to make a successful nomination. If you attended the Breakout Session on Member Grade Elevation and Member Recognition, this Lab will give you all the tools needed to recognize peers in your Section. If you didn't attend, don't worry, you will learn and understand the SM nomination process. Francisco Martinez Lab Zuiden

## **Investing in Innovation - IEEE Foundation Grants Program** (Ignite)

*2014-08-24, 12:35 - 12:40*

**INSPIRING our LEADERS of TOMORROW** 

# Amsterdam, Netherlands, RAI Convention Centre . 22-24 August

The IEEE Foundation, the charitable arm of IEEE, will ignite your imagination by sharing how we invest in IEEE grassroots programs that enhance technology access, literacy, and education by awarding grants to IEEE organizational units. Visit our booth to learn how the IEEE Foundation enables IEEE programs, supports the IEEE professional community, and inspires the generosity of donors.

Lyle Feisel Ignite

## **ICAP - Conformity Assessment for IEEE Standards** (Learning Lab)

#### *2014-08-24, 12:45 - 13:00*

Industry has recognized the need for conformity assessment resulting in certification. It is important that a robust model for a standards-based, IEEE conformance and certification program is established. This ensures the resultant products and solutions conform to established IEEE standards. The IEEE Conformity Assessment Program (ICAP) is addressing this issue by taking a comprehensive approach to program development and industry support that helps bridge IEEE standards development activities with conformity assessment activities.

Lloyd Green

Lab Noorden

### **Conferences for the Practitioner** (Ignite)

*2014-08-24, 12:55 - 13:00* Discover the opportunity for building communities by developing "events" marketed to practitioners, and how the event income can benefit local (Chapter, Section, etc.) finances. Bill Moses Ignite

#### **Google Apps** (Learning Lab)

*2014-08-24, 12:55 - 13:05* This session provides a brief overview of the tool, followed by a hands-on demonstration of setting up an account, modifying settings, and tips and tricks. Nick Lehotzky Lab Zuiden

## **How to use Conferences to Build Communities** (Ignite)

*2014-08-24, 13:00 - 13:05* IEEE as a whole, and MGA in particular, is centered on developing communities. Conferences offer a number of ways to create and build these communities. Mike Lightner Ignite

## **The Role of Standards in Economic Development in Developing Countries** (Learning Lab)

*2014-08-24, 13:05 - 13:25* Standards can play an important role in economic growth of countries. This session will highlight how standards can contribute to efficiency and economic growth, and how the IEEE Standards Association is promoting that, especially in developing countries – advancing technology for the benefit of humanity. Bruce Kraemer Srikanth Chandrasekaran

Lab Noorden

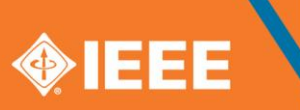

# Amsterdam, Netherlands, RAI Convention Centre . 22-24 August

## **Section / Chapter Sponsored Conferences**

(Ignite)

*2014-08-24, 13:05 - 13:10*

Learn how IEEE Sections and Chapters can develop and hold successful conferences, and explore with us the potential benefits in doing so.

Sanjib Panda Ignite

## **TAB / MGA Collaborations** (Ignite)

*2014-08-24, 13:10 - 13:15*

Join us as we highlight successful collaborations between TAB and MGA in the conference area, with emphasis on what factors made them successful and how others might replicate this success. Rakesh Kumar

Ignite

## **Professional Productivity and Collaboration Tool: Networks and Research** (Learning Lab)

*2014-08-24, 13:10 - 13:25*

This session will demonstrate key features and tools, with a focus on the professional networking and collaborative authoring experience. Attendees can take these learnings to Exhibit Booth 310 for a hands-on demonstration with a prototype. Terence Martinez

Dawn Melley Casey Schwartz Lab Zuiden

## **Membership Recruitment at Conferences** (Ignite)

*2014-08-24, 13:15 - 13:20* Learn about the opportunities for increasing IEEE membership by recruiting at conferences. Russ Meier Ignite

#### **How to Promote Your Local Events** (Improve Volunteer Experience)

*2014-08-24, 13:30 - 14:45*

Learn how to increase attendance, gain new members, and enhance satisfaction with your local events. Also learn public and media relations best practices. Using direct marketing principles and online tools, market your events across multiple channels including press releases, e-mail, direct mail, member referrals, and more. Get ideas on planning ahead for your events and marketing effort including content, speakers, venue, and budget management. Whether you are looking to attract 20 people or 200, the principles and processes presented can be scaled to meet your goals.

Elyn Perez Diogo Monica Monica Stickel G106

## **Advancing Career Resources for Members** (Enhance Member Satisfaction)

*2014-08-24, 13:30 - 14:45*

In an increasingly global and competitive job market, members must understand how to plan for their career, use a variety of tools to identify employment opportunities, and network with purpose to develop a career path. This session explores how to use the resources of IEEE to take control of your own learning, performance, career satisfaction, and employability.

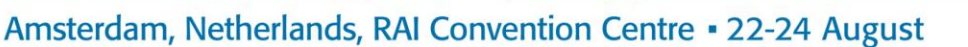

**MIFF** 

Rory McCorkle Scott Grayson G102

## **Engaging Students and Student Activities** (Enhance Member Satisfaction)

*2014-08-24, 13:30 - 14:45*

This session describes activities to foster interaction between Student Branches and Sections, including support, activities, networking, and leadership. This session also includes information on the needs of student members and how those needs can be met through engagement with Sections, with a particular focus on the identification and development of student leaders. John Paserba Christian Schmid G103

## **Conducting Conferences - Here, There, and Everywhere** (Reach Globally with Local Touch)

*2014-08-24, 13:30 - 14:45*

Conferences provide an important opportunity for you to grow communities, foster volunteer engagement, and increase membership. Conferences help broaden networks, build skills, and provide an opportunity to stay current in your areas of interest or to explore new ones. Tap the wealth of IEEE knowledge and come hear about current conferencing tools and techniques and learn how to run a successful IEEE conference…. locally, globally, virtually.

Bill Moses Carl Debono Susan Root E105

## **EPICS in IEEE and TISP - Two Key Programs that Impact Your Local Community and Pre-University Educators**

(Reach Globally with Local Touch) *2014-08-24, 13:30 - 14:45*

The IEEE Teacher-In-Service-Program (TISP) allows local volunteers to develop and demonstrate the application of engineering concepts to the pre-university educators who inspire future generations of technical professionals. Engineering Projects in Community Service (EPICS) in IEEE is a program that organizes Sections and Student Branches to collaborate with local high schools and non-profit organizations to provide technical solutions to impact local communities. This session will assist Section leaders in understanding the programs and provide assistance in how to establish these programs in their local communities.

S.K. Ramesh Yvonne Pelham G104

## **Viable Financial Models for Organizational Units** (Improve Volunteer Experience)

#### *2014-08-24, 13:30 - 14:45*

This best practices session will provide an overview of IEEE Council/Section/Chapter communication activities and how they have been improved. It will touch on the revenue and expenses and skills needed in a Section team to understand and manage the different financial resources available, such as IEEE Society and IEEE Foundation,for determining revenue options and managing financial sustainability. This interactive session will give participants an opportunity to learn how funds are maintained, reported (within the Section and to IEEE), and protected, including Section and subunit assets. The session will also cover the importance of following proper operational procedures, a question and answer period, and information on how reporting financial activities to IEEE is being made easier.

Rajnish Gupta Don Bramlett

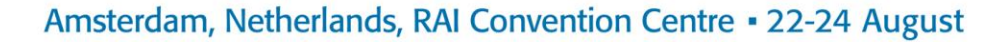

G105

## **Building Technical Communities** (Enhance Member Satisfaction)

#### *2014-08-24, 13:30 - 14:45*

Building strong Technical Communities is at the heart of efforts to help members and potential members succeed in multi-disciplinary areas. Building on Chapters to drive our technical, local, and global perspectives, much progress has been made in areas such as Smart Grid, Life Sciences, Internet of Things, Transportation Electrification, Cloud Computing, and Rebooting Computing. This session will review the cross-functional programs to deliver more technical value to professionals worldwide. It will highlight on meeting member needs for Creating Connections, acquiring Content, Curating information, developing Competencies, and staying Current. Bob Hebner

Mary Ward-Callan Norberto Lerendegui G107

### **Tips and Tricks for Getting Young Professionals to Volunteer** (Improve Volunteer Experience)

*2014-08-24, 13:30 - 14:45*

This hands-on workshop offers fresh marketing, recruiting, motivating, leading, and coaching skills to involve young professionals in IEEE Section leadership. The workshop facilitator will engage the young IEEE professionals attending the workshop to learn why they are involved and what it will take to recruit the uninvolved young professionals for IEEE Section leadership. Tom McKee

E103

## **Meeting Member Technical Needs by Building Strong Chapters** (Improve Volunteer Experience)

*2014-08-24, 13:30 - 14:45*

IEEE Chapters serve as a bridge between the local Section and the technical Societies with which the Chapter is affiliated. Chapters provide the closest link between the member and higher technical (TA) and regional/geographical (MGA) hierarchies of IEEE and are expected to serve as the first and most apparent source of technical knowledge, networking, and resources for their members. Enrique Tejera Jacek Zurada E102

**vTools.Meetings** (Learning Lab)

*2014-08-24, 13:30 - 13:55* Learn how to quickly set up meetings, including registration with payment, create L31 Meeting reports, and search for meetings and L31 meeting reports. Marguerite Gargiula Lab Zuiden

**Break** (Program) *2014-08-24, 14:45 - 15:15* Hall 3

## **Use the IEEE Certificates Program for your Next Section or Chapter Event** (Learning Lab)

*2014-08-24, 14:50 - 15:10*

IEEE Certificates Program offers Sections the opportunity to award IEEE Certificates for their events. Certificates can award continuing education units, professional development hours, or simply recognize participation. Through an automated online application process,

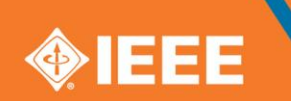

# Amsterdam, Netherlands, RAI Convention Centre . 22-24 August

IEEE Educational Activities is now able to offer the service free to all Sections. This session will provide the step-by-step process of using the program at a future Section event. Moshe Kam Lab Noorden

## **Engaging Life Members Locally** (Learning Lab)

*2014-08-24, 14:50 - 15:05*

Representatives of the IEEE Life Members Committee will provide examples of activities of successful Life Members Affinity Groups. During the session, Section Chairs and Life Members Affinity Group Chairs will have an opportunity to discuss with the Life Members Committee representatives what they can do to improve engagement of Life members in their Sections.

Joe Cruz Dave Kemp

Lab Zuiden

**Closing Ceremony** (Program)

*2014-08-24, 15:15 - 17:00* Hall 2